## **DBusKit**

#### Integrating GNUstep Applications with 'Foreign' Desktop **Environments**

Niels Grewe

February 5th, 2011

K ロ ▶ K @ ▶ K 할 ▶ K 할 ▶ 이 할 → 9 Q Q ·

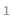

## Distributed Objects

- $\triangleright$  OpenStep/GNUstep/Cocoa specific IPC system
- $\triangleright$  Design philosophy: It shouldn't matter whether an object was created in a different process, or even on a different machine.
- $\triangleright$  Obtain a proxy for the remote object and use it like a local object:

**KORK EXTERNS OR A BY A GRA** 

## Distributed Objects

- ▶ OpenStep/GNUstep/Cocoa specific IPC system
- $\triangleright$  Design philosophy: It shouldn't matter whether an object was created in a different process, or even on a different machine.
- $\triangleright$  Obtain a proxy for the remote object and use it like a local object:

```
NSPort *sp = [[NSPortNameServer systemDefaultPortNameServer]
  portForName: @"RemoteService"];
```

```
NSConnection *c =
```

```
[NSConnection connectionWithReceivePort: [NSPort port]
```

```
sendPort: sp];
```
**KORK EXTERNS OR A BY A GRA** 

```
id remoteObject = [c rootProxy];
[remoteObject doStuffAsUsual];
```
## Distributed Objects

- ▶ OpenStep/GNUstep/Cocoa specific IPC system
- $\triangleright$  Design philosophy: It shouldn't matter whether an object was created in a different process, or even on a different machine.
- $\triangleright$  Obtain a proxy for the remote object and use it like a local object:

```
NSPort *sp = [[NSPortNameServer systemDefaultPortNameServer]
  portForName: @"RemoteService"];
NSConnection *c =[NSConnection connectionWithReceivePort: [NSPort port]
                                 sendPort: sp];
```
**KORK EXTERNS OR A BY A GRA** 

```
id remoteObject = [c rootProxy];
[remoteObject doStuffAsUsual];
```
 $\blacktriangleright$  Elegant, easy to use, intelligent

## Why support D-Bus as well?

- $\triangleright$  Wide adoption:
	- $\blacktriangleright$  HAL/UDisks/UPower
	- $\blacktriangleright$  Bluez
	- $\blacktriangleright$  NetworkManager
	- $\blacktriangleright$  Avahi
	- $\blacktriangleright$  GeoClue
	- $\blacktriangleright$  Gnome
	- $\triangleright$  KDE
- $\triangleright$  Allows deeper integration into non-GNUstep desktop environments through standard services, e.g.:

**KORK EXTERNE SHOP** 

- ▶ org.freedesktop.ScreenSaver
- $\triangleright$  org.freedesktop.PowerManagement
- $\triangleright$  org.freedesktop. Notifications

3

## D-Bus Concepts

Bus: D-Bus runs as a daemon that acts as a name service and as a message broker between applications.

- Service: Every application on the bus acts as a service that gets one unique name and can request additional names (e.g. 'org.foo.TextEditor').
- Object path: Every service exposes all vended objects in an explicit tree structure.
	- Interface: Methods that can be called on objects are aggregated in interfaces (think Objective-C protocols, but with polymorphism).
		- Signal: Broadcast information is delivered through signals to subscribing applications.

**KORK ERKER STRACK** 

## Comparison: GNUstep DO vs. D-Bus

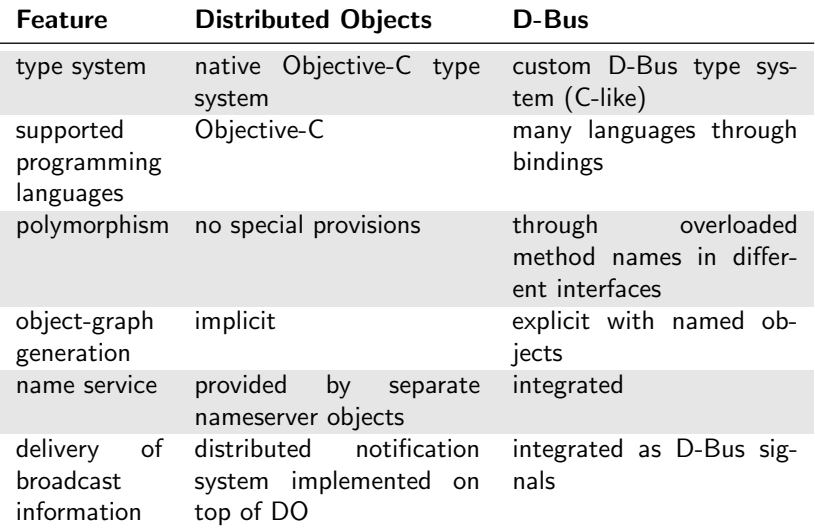

 $\triangleright$  Using the libdbus low-level API adds needless complexity and repetition.

- $\triangleright$  Using the libdbus low-level API adds needless complexity and repetition.
- $\triangleright$  Example 1: Using libdbus, etoile system needs 100 loc of boiler-plate code just to call the suspend/shutdown/reboot methods of HAL.

- $\triangleright$  Using the libdbus low-level API adds needless complexity and repetition.
- $\triangleright$  Example 1: Using libdbus, etoile system needs 100 loc of boiler-plate code just to call the suspend/shutdown/reboot methods of HAL.
- $\triangleright$  Example 2: Zeroconf/Bonjour support in gnustep-base is provided by Avahi. The Avahi C-API is a superficial wrapper around the D-Bus APIs. Using the wrapper layer accounts for roughly 17%  $(=430 \text{ loc})$  of all Avahi-related code in gnustep-base.

**KORK ERKER STRACK** 

- $\triangleright$  Using the libdbus low-level API adds needless complexity and repetition.
- $\triangleright$  Example 1: Using libdbus, etoile system needs 100 loc of boiler-plate code just to call the suspend/shutdown/reboot methods of HAL.
- $\triangleright$  Example 2: Zeroconf/Bonjour support in gnustep-base is provided by Avahi. The Avahi C-API is a superficial wrapper around the D-Bus APIs. Using the wrapper layer accounts for roughly 17%  $(=430 \text{ loc})$  of all Avahi-related code in gnustep-base.
- $\triangleright$  GNUstep needs proper bindings for D-Bus:

- $\triangleright$  Using the libdbus low-level API adds needless complexity and repetition.
- $\triangleright$  Example 1: Using libdbus, etoile system needs 100 loc of boiler-plate code just to call the suspend/shutdown/reboot methods of HAL.
- $\triangleright$  Example 2: Zeroconf/Bonjour support in gnustep-base is provided by Avahi. The Avahi C-API is a superficial wrapper around the D-Bus APIs. Using the wrapper layer accounts for roughly 17%  $(=430 \text{ loc})$  of all Avahi-related code in gnustep-base.
- $\triangleright$  GNUstep needs proper bindings for D-Bus:

### **DBusKit**

**KORK ERKER STRACK** 

## DBusKit Quick Facts

- ▶ Work begun as part of Google Summer of Code 2010.
- $\blacktriangleright$  LGPL licensed.
- $\blacktriangleright$  Roughly 8k loc, at the moment.
- $\triangleright$  Complete implementation of outgoing D-Bus support (you can use D-Bus objects from Objective-C code without limitation).
- $\triangleright$  Follows Objective-C conventions (like Distributed Objects) as closely as possible.

**KORK EXTERNS OR A BY A GRA** 

▶ No release yet. (coming soon!)

## DBusKit Architecture

#### NSRunLoop-Integration Layer

- $\blacktriangleright$  Handles interaction with the D-Bus daemons using libdbus primitives
- $\triangleright$  Presently being rewritten to support robust multithreaded operation

#### D-Bus↔Objective-C Translation Layer

- $\triangleright$  Uses D-Bus introspection data to map D-Bus entities to their Objective-C equivalents:
	- $\triangleright$  D-Bus interface  $\rightarrow$  Objective-C protocol
	- ▶ D-Bus object-path nodes  $\rightarrow$  DKProxy (NSProxy subclass for use with D-Bus)
	- $\triangleright$  D-Bus properties  $\rightarrow$  Accessor/mutator methods
	- $\triangleright$  D-Bus signal  $\rightarrow$  NSNotification
	- $\triangleright$  NSInvocation  $\rightarrow$  D-Bus Method call
	- $\triangleright$  D-Bus Method reply  $\rightarrow$  NSInvocation

#### DO Convenience Layer

 $\triangleright$  Provides NSConnection methods and the DKPort class to provide a familiar abstraction for Objective-C programmers.

```
D-Bus XML introspection data:
```

```
<method name="NameHasOwner">
  <arg direction="in" type="s"/>
  <arg direction="out" type="b"/>
</method>
```
Is turned into:

```
D-Bus XML introspection data:
```

```
<method name="NameHasOwner">
  <arg direction="in" type="s"/>
  <arg direction="out" type="b"/>
</method>
```
Is turned into:

- (NSNumber\*)NameHasOwner: (NSString\*)argument1;

```
D-Bus XML introspection data:
```

```
<method name="NameHasOwner">
  <arg direction="in" type="s"/>
  <arg direction="out" type="b"/>
</method>
```
Is turned into:

- (NSNumber\*)NameHasOwner: (NSString\*)argument1;

**KORK EXTERNE SHOP** 

- (BOOL)NameHasOwner: (char\*)argument1;

```
D-Bus XML introspection data:
```

```
<method name="NameHasOwner">
  <arg direction="in" type="s"/>
  <arg direction="out" type="b"/>
</method>
```
Is turned into:

- (NSNumber\*)NameHasOwner: (NSString\*)argument1;

- (BOOL)NameHasOwner: (char\*)argument1;
- (BOOL)NameHasOwner: (NSString\*)argument1;

```
D-Bus XML introspection data:
```

```
<method name="NameHasOwner">
  <arg direction="in" type="s"/>
  <arg direction="out" type="b"/>
</method>
```
Is turned into:

- (NSNumber\*)NameHasOwner: (NSString\*)argument1;
- (BOOL)NameHasOwner: (char\*)argument1;
- (BOOL)NameHasOwner: (NSString\*)argument1;
- (NSNumber\*)NameHasOwner: (char\*)argument1;

```
D-Bus XML introspection data:
```

```
<method name="NameHasOwner">
  <arg direction="in" type="s"/>
  <arg direction="out" type="b"/>
</method>
```
Is turned into:

- (NSNumber\*)NameHasOwner: (NSString\*)argument1;
- (BOOL)NameHasOwner: (char\*)argument1;
- (BOOL)NameHasOwner: (NSString\*)argument1;
- (NSNumber\*)NameHasOwner: (char\*)argument1;

Note: Only for free software runtimes, Apple's runtime lacks typed selectors.

## Using DBusKit

Make Method Calls

```
DKPort *sp =
  [[DKPort alloc] initWithRemote: @"org.freedesktop.DBus"
                           onBus: DKDBusSessionBus];
DKPort *rp = [DKPort sessionBusPort];
NSConnection *c = [NSConnection connectionWithReceivePort: rp
                                                  sendPort: sp];
id remote = [c proxyAtPath: @"org/freedesktop/DBus"];
NSArray *peers = [remote ListNames];
```
**KORK EXTERNS OR A BY A GRA** 

# Using DBusKit

Make Method Calls

```
DKPort *sp =
  [[DKPort alloc] initWithRemote: @"org.freedesktop.DBus"
                            onBus: DKDBusSessionBus];
DKPort *rp = [DKPort sessionBusPort];
NSConnection *c = [NSConnection connectionWithReceivePort: rp
                                                   sendPort: sp];
id remote = [c proxyAtPath: @"org/freedesktop/DBus"];
NSArray *peers = [remote ListNames];
Receive Notifications
id myObject = [MYObject new];
DKNotificationCenter *center =
  [DKNotificationCenter sessionBusCenter];
[center addObserver: myObject
           selector: @selector(didReceiveNotification:)
             signal: @"NameAquired"
          interface: "org.freedesktop.DBus"
             sender: nil
        destination: nil];
                                         K ロ ▶ K @ ▶ K 할 ▶ K 할 ▶ 이 할 → 9 Q Q ·
```
# Demo 1

Apertium Service (DBusKit related code: 10 out of 600 loc)

K ロ ▶ K @ ▶ K 할 ▶ K 할 ▶ → 할 → 9 Q @

# Demo 2

Desktop Notifications in SimpleAgenda (DBusKit related code: 82 out of 7615 loc)

KO KARA KE KAEK LE YO GO

## Future Plans

- $\blacktriangleright$  Release
- $\blacktriangleright$  Asynchronous method calls

K ロ ▶ K @ ▶ K 할 ▶ K 할 ▶ 이 할 → 9 Q Q ·

- $\blacktriangleright$  Vending objects to D-Bus
- $\triangleright$  D-Bus menus

## Acknowledgements

Funding: Google

Mentorship: Fred Kiefer

Bug Reports: Philippe Roussell

K ロ ▶ K @ ▶ K 할 > K 할 > | 할 > 10 Q Q Q

## Acknowledgements

Funding: Google

Mentorship: Fred Kiefer

Bug Reports: Philippe Roussell

Patient Listening: You!

K ロ ▶ K @ ▶ K 할 > K 할 > | 할 > 10 Q Q Q